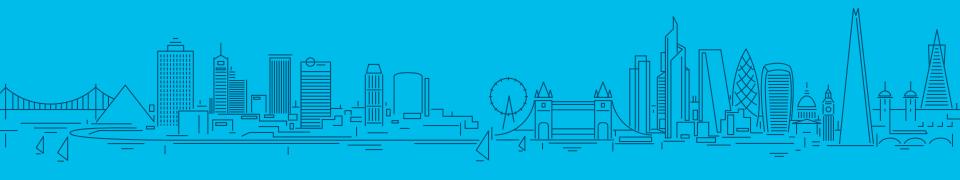

# Streaming Telemetry: Considerations & Challenges

Mike Korshunov, TME @ Cisco mkorshun@cisco.com

## Agenda

- 1 Brief Telemetry Overview
- 2 Closer Look at Telemetry Components
- 3 The Progress So Far
- 4 Final Thoughts

## "Scream Stream If You Wanna Go Faster"

Telemetry: an automated communications process by which measurements and other data are collected at remote or inaccessible points and transmitted to receiving equipment for monitoring.

https://en.wikipedia.org/wiki/Telemetry

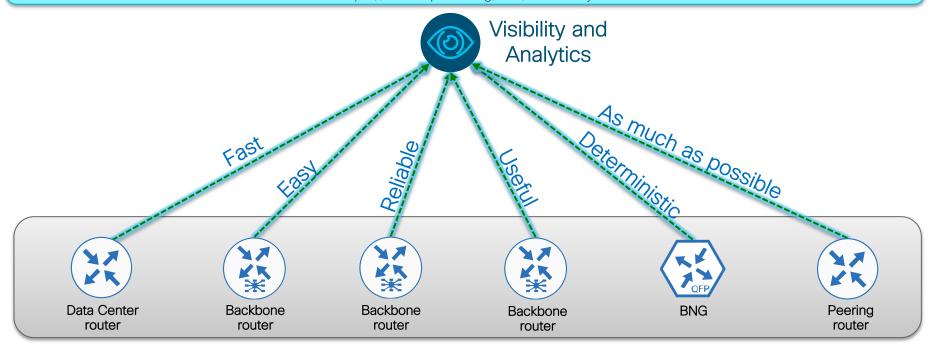

## Telemetry Evolution

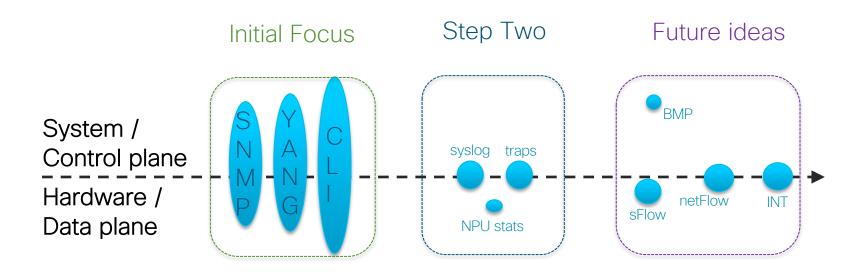

## Agenda

- 1 Brief Telemetry Overview
- 2 Closer Look at Telemetry Components
- 3 The Progress So Far
- 4 Final Thoughts

## Two Approaches for Models

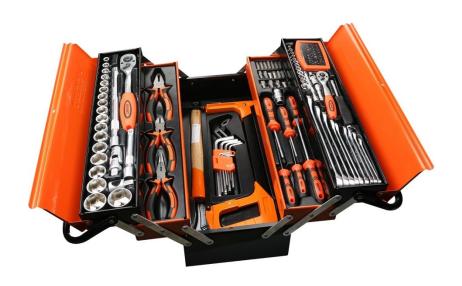

Native (Proprietary)
Models

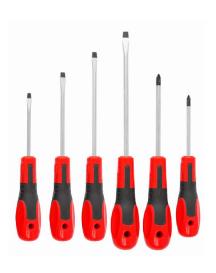

OpenConfig Models

## Pay Attention to Details

#### Cisco OC-NI Model

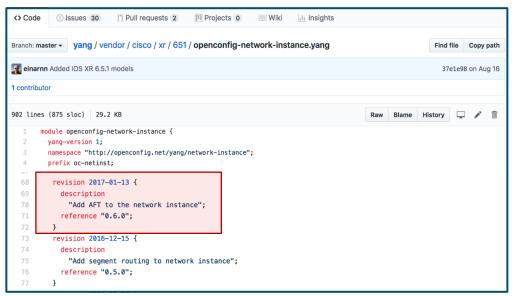

https://github.com/YangModels/yang/blob/master/vendor/cisco/xr/651/openconfig-network-instance.yang

## Check Deviations For Not Supported Leafs

#### Arista OC-NI Model Deviation

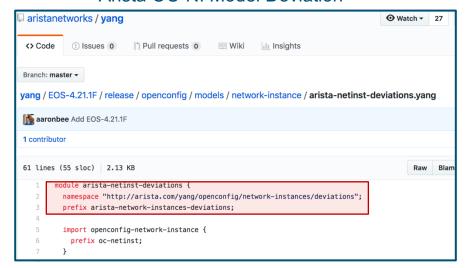

#### Cisco OC-NI Model Deviation

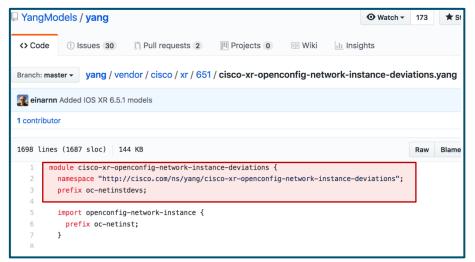

https://github.com/aristanetworks/yang/blob/master/EO S-4.21.1F/release/openconfig/models/networkinstance/arista-netinst-deviations.yang https://github.com/YangModels/yang/blob/master/vendor/cisco/xr/651/cisco-xr-openconfig-network-instance-deviations.yang

### How to Select the Protocols

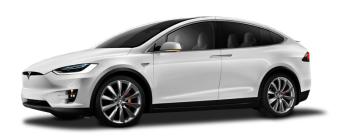

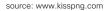

**GRPC** 

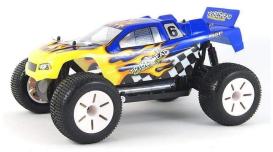

source: www.novatoys.ru

**TCP** 

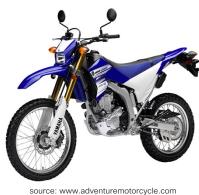

o. .....

**UDP** 

## TCP And UDP Are Simple

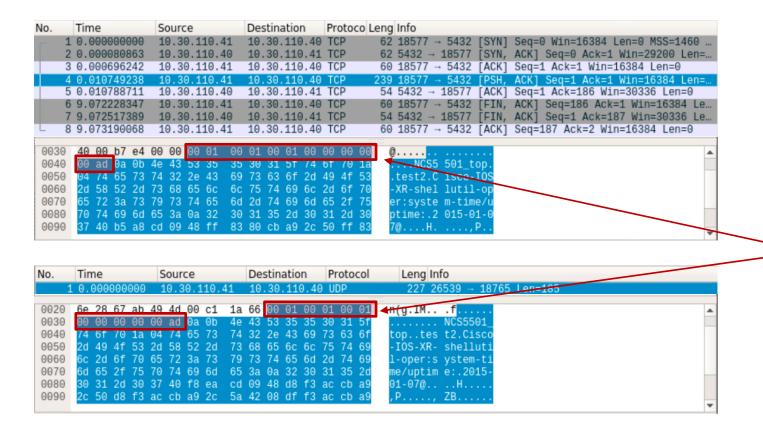

Good to know if there is an additional header inside

## gRPC Comes With an Overhead...

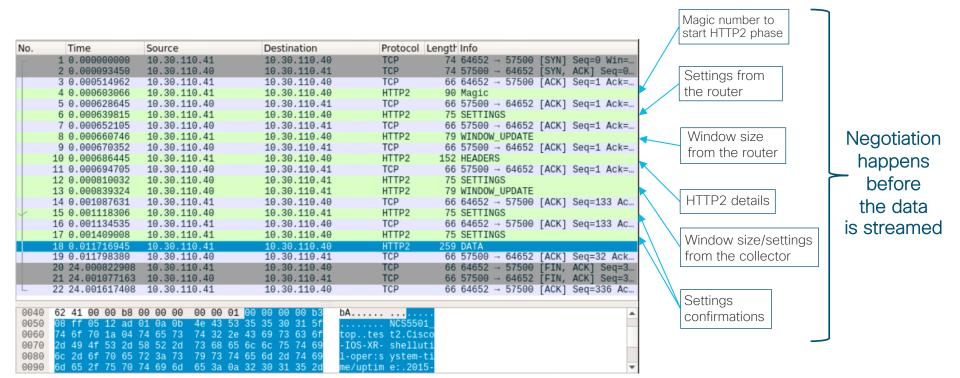

## ...But Brings Some Good Benefits

```
Time
                                                Protocol Length Info
No.
                                   Destination
                    Source
      16.020449012 10.30.110.40
                                   10.30.110.41 HTTP2
                                                             79 WINDOW UPDATE
      16.020453129
                    10.30.110.41
                                   10.30.110.40 HTTP2
                                                          16459 DATA
                                   10.30.110.41 HTTP2
      16.020465328 10.30.110.40
                                                             79 WINDOW UPDATE
      16.020469649 10.30.110.41
                                   10.30.110.40 HTTP2
                                                          16459 DATA
      16.020476567 10.30.110.41
                                   10.30.110.40 TCP
                                                           1514 64969
                                                                      → 57500
                                                                                    Seg=768790 Ack=534 W.,
      16.020620532 10.30.110.40
                                   10.30.110.41 TCP
                                                             66 57500
                                                                      → 64969
                                                                              [ACK]
                                                                                    Seg=534 Ack=770238 W...
      16.021387959 10.30.110.41
                                   10.30.110.40 TCP
                                                                      → 57500 [ACK]
                                                                                    Seq=1179628 Ack=612
                                                                                    Seg=770238 Ack=534 W...
      16.021406127 10.30.110.41
                                   10.30.110.40 TCP
                                                           4410 64969
                                                                      → 57500
                                                                              [ACK]
                                                          16459 DATA
      16.021410692 10.30.110.41
                                   10.30.110.40 HTTP2
                                                                                                                                Speed
      16.021412266 10.30.110.40
                                   10.30.110.41 TCP
                                                             66 57500
                                                                        64969
                                                                              [ACK] Seq=534 Ack=774582 W...
                                   10.30.110.40 HTTP2
                                                          10293 DATA
      16.021419367 10.30.110.41
                                                                                                                                Control
      16.021421080 10.30.110.41
                                   10.30.110.40 HTTP2
                                                            527 DATA
                                                            237 DATA
      16.021424808 10.30.110.41
                                   10.30.110.40 HTTP2
                                                                                                                               (from the
      16.021430133
                    10.30.110.41
                                   10.30.110.40 HTTP2
                                                            679 DATA
                                                             79 WINDOW UPDATE
      16.021472771 10.30.110.40
                                   10.30.110.41 HTTP2
                                                                                                                           collector side)
                                   10.30.110.40 HTTP2
                                                           1048 DATA
      16.021480055 10.30.110.41
                                   10.30.110.40 HTTP2
                                                            676 DATA
      16.021509967 10.30.110.41
      16.021513831
                    10.30.110.40
                                   10.30.110.41 TCP
                                                             66 57500
                                                                      → 64945 [ACK] Seq=612 Ack=1198248 ...
                                                            670 DATA
      16.021583417 10.30.110.41
                                   10.30.110.40 HTTP2
      16.021604650 10.30.110.40
                                   10.30.110.41 TCP
                                                             66 57500 → 64945 [ACK] Seq=612 Ack=1199462 ...
                                                             79 WINDOW UPDATE
       16.021708748 10.30.110.40
                                                           1514 64969 → 57500 [ACK] Seg=784809 Ack=547 W.
                    10.30.110.41
                                   10.30.110.40 TCP
      16.021871368 10.30.110.41
                                   10.30.110.40 HTTP2
                                                           1223 DATA
      ▶ Flags: 0x00
                       0000 0000 0000 0000 0001 = Stream Identifier: 1
                                                 = Reserved: 0x0
         .000 0000 0000 0000 0110 1001 1110 0101 = Window Size Increment: 27109
```

## Many Asked About Security

#### gRPC Dial-in (NO-TLS)

#### Password exchange

```
Destination Protocol Length Info
                Source
               10.30.110.41 10.30.110.40 HTTP2
                                                        79 WINDOW UPDATE
11 0.001457001 10.30.110.40 10.30.110.41 TCP
                                                        66 43738 - 57500 [ACK] Seg=47 Ack=23 Win=29.
12 0.001478540 10.30.110.41 10.30.110.40 HTTP
13 0.001485483 10.30.110.40 10.30.110.41 TCP
                                                        66 43738 → 57500 [ACK] Seq=47 Ack=32 Win=29.
14 0.001518612 10.30.110.40 10.30.110.41 HTTP
16 0.007172411 10.30.110.40 10.30.110.41 HTTP2
17 0.007733921 10.30.110.41 10.30.110.40 TCP
                                                        66 57500 → 43738 [ACK] Seg=32 Ack=227 Win=4...
18 0.019506700 10.30.110.41 10.30.110.40 HTTP2
                                                       281 HEADERS, DATA
19 0.058994693 10.30.110.40 10.30.110.41 TCP
                                                        66 43738 → 57500 [ACK] Seq=227 Ack=247 Win=...
     Header Block Fragment: 838644ae6326addf9b7079496a41a3a0ba0750e61c66a0c9...
     [Header Length: 267]
     [Header Count: 91
    Header: :method: POST
    Header: :scheme: http
  ▶ Header: :path: /IOSXRExtensibleManagabilityService.gRPCConfigOper/CreateSubs
  ▶ Header: :authority: 10.30.110.41
  ▶ Header: content-type: application/grpc
  ▶ Header: user-agent: grpc-go/1.0
    Header: password: cisco
    Header: username: cisco
     Padding: <MISSING>
▼ Stream: DATA, Stream ID: 1, Length 23
```

#### Message content

#### gRPC Dial-in (TLS)

#### Password exchange

```
10.30.110.40 10.30.110.41 TCP
                                                            74 44522 - 57500 [SYN] Seq=0 Win=29200 Len=...
    2 0.000934147 10.30.110.41 10.30.110.40 TCP
                                                            74 57500 - 44522 [SYN, ACK] Seq=0 Ack=1 Win...
    3 0.000984292 10.30.110.40 10.30.110.41 TCP
                                                            66 44522 → 57500 [ACK] Seq=1 Ack=1 Win=2931...
                                                           239 44522 - 57500 [PSH, ACK] Seq=1 Ack=1 Win...
    4 0.001179816 10.30.110.40 10.30.110.41 TCP
    5 0.001550141 10.30.110.41 10.30.110.40 TCP
                                                           66 57500 → 44522 [ACK] Seg=1 Ack=174 Win=45...
    6 0.001593306 10.30.110.41 10.30.110.40 TCP
                                                           129 57500 - 44522 [PSH, ACK] Seg=1 Ack=174 W...
                                                           66 44522 - 57500 [ACK] Seq=174 Ack=64 Win=2...
   7 0.001608075 10.30.110.40
                                 10.30.110.41 TCP
                                                          1158 57500 - 44522 [PSH, ACK] Seg=64 Ack=174 ...
                                                           66 44522 - 57500 [ACK] Seq=174 Ack=1156 Win...
   10 0.007576159 10.30.110.41 10.30.110.40 TCP
                                                          404 57500 - 44522 [PSH, ACK] Seq=1156 Ack=17...
                                                           66 44522 - 57500 [ACK] Seg=174 Ack=1494 Win...
                                                            75 57500 - 44522 [PSH, ACK] Seq=1494 Ack=17...
   12 0.007602303 10.30.110.41 10.30.110.40 TCP
   13 0.007614496 10.30.110.40 10.30.110.41 TCP
                                                            66 44522 - 57500 [ACK] Seq=174 Ack=1503 Win.
                                                          192 44522 - 57500 [PSH, ACK] Seq=174 Ack=150...
                                                           72 57500 - 44522 [PSH, ACK] Seq=1503 Ack=30...
   15 0.035855381 10.30.110.41 10.30.110.40 TCP
   16 0.035886582 10.30.110.41 10.30.110.40 TCP
                                                          111 57500 - 44522 [PSH, ACK] Seq=1509 Ack=30...
                                                           104 57500 - 44522 [PSH, ACK] Seg=1554 Ack=30...
   18 0.035896005 10.30.110.41 10.30.110.40 TCP
                                                           108 57500 - 44522 [PSH, ACK] Seq=1592 Ack=30...
   19 0.035959309 10.30.110.40 10.30.110.41 TCP
                                                           66 44522 - 57500 [ACK] Seg=300 Ack=1634 Win...
  Frame 21: 146 bytes on wire (1168 bits), 146 bytes captured (1168 bits) on interface 0
  Ethernet II, Src: Vmware_af:20:2a (00:50:56:af:20:2a), Dst: Cisco_ba:a9:e0 (00:cc:fc:ba:a9:e0)
Transmission Control Protocol
```

#### Message content

## Is It Enough To State gRPC Support?

#### Cisco gRPC call proto

```
service gRPCConfigOper {
  // Configuration related commands
  rpc GetConfig(ConfigGetArgs) returns(stream ConfigGetReply) {};
  rpc MergeConfig(ConfigArgs) returns(ConfigReply) {};
  rpc DeleteConfig(ConfigArgs) returns(ConfigReply) {}:
  rpc ReplaceConfig(ConfigArgs) returns(ConfigReply) {};
  rpc CliConfig(CliConfigArgs) returns(CliConfigReply) {};
  rpc CommitReplace(CommitReplaceArgs)
    returns (CommitReplaceReply) {}:
  // Do we need implicit or explicit commit
  rpc CommitConfig(CommitArgs) returns(CommitReply) {};
  rpc ConfigDiscardChanges(DiscardChangesArgs)
    returns(DiscardChangesReply) {}:
  // Get only returns oper data
  rpc GetOper(GetOperArgs) returns(stream GetOperReply) {};
  // Get Telemetry Data
  rpc CreateSubs(CreateSubsArgs) returns(stream CreateSubsReply)
```

https://github.com/cisco/bigmuddy-network-telemetry-proto/blob/master/staging/mdt\_grpc\_dialin/mdt\_grpc\_dialin.proto

#### Juniper gRPC call proto

```
service OpenConfigTelemetry {
  // Request an inline subscription for data at the specified path.
  // The device should send telemetry data back on the same
  // connection as the subscription request.
  rpc telemetrySubscribe(SubscriptionRequest)
    returns (stream OpenConfigData) {}
  // Terminates and removes an exisiting telemetry subscription
  rpc cancelTelemetrySubscription(CancelSubscriptionRequest)
    returns (CancelSubscriptionReply) {}
  // Get the list of current telemetry subscriptions from the
  // target. This command returns a list of existing subscriptions
  // not including those that are established via configuration.
  rpc getTelemetrySubscriptions(GetSubscriptionsRequest)
    returns (GetSubscriptionsReply) {}
  // Get Telemetry Agent Operational States
  rpc getTelemetryOperationalState(GetOperationalStateReguest)
    returns (GetOperationalStateReply) {}
  // Return the set of data encodings supported by the device for telemetry
  rpc getDataEncodings(DataEncodingRequest)
    returns (DataEncodingReply) {}
```

https://github.com/Juniper/jtimon/blob/master/telemetry/telemetry.proto

# Which Encoding To Use?

| Encoding    | Description                                                    | Wire<br>Efficiency | Other Considerations                                        |  |  |
|-------------|----------------------------------------------------------------|--------------------|-------------------------------------------------------------|--|--|
| GPB-Compact | Everything binary (except values that are strings)             | High               | Proto file per model. Extra Ops complexity.                 |  |  |
| GPB-KV      | String keys and binary values (except values that are strings) | Medium Low         | Single .proto file for decoding header.                     |  |  |
| JSON        | Everything strings: keys and values                            | Low                | Friendly. Human readable, easy for humans and code to parse |  |  |

### In Numbers?

#### **GPB**

#### Message length: 330 bytes

```
08 f4 06 12 ca 02 0a 0b 4e 43 53 35 35 30 31 5f
                                                  ..... NCS5501_
                                                  top..tes t2\Cisco
74 6f 70 1a 04 74 65 73 74 32 5c 43 69 73 63 6f
2d 49 4f 53 2d 58 52 2d
                        69 6e 66 72 61 2d 73 74
                                                  -IOS-XR- infra-st
61 74 73 64 2d 6f 70 65
                        72 3a 69 6e 66 72 61 2d
                                                  atsd-ope r:infra-
73 74 61 74 69 73 74 69
                        63 73 2f 69 6e 74 65 72
                                                  statisti cs/inter
66 61 63 65 73 2f 69 6e 74 65 72 66 61 63 65 2f
                                                  faces/in terface/
6c 61 74 65 73 74 2f 67 65 6e 65 72 69 63 2d 63
                                                  latest/g eneric-c
6f 75 6e 74 65 72 73 3a
                        0a 32 30 31 35 2d 31 31
                                                  ounters: .2015-11
                        48 b8 9a 9b da a9 2c 50
                                                  -09a.... H.....P
                        9a 9b da a9 2c 62 b0 01
b8 9a 9b da a9 2c 68 be
                                                  ....,h. ....,b..
0a ad 01 08 bd 9a 9b da
                        a9 2c 52 14 0a 12 48 75
                                                  .....Hu
6e 64 72 65 64 47 69 67
                        45 30 2f 30 2f 31 2f 30
                                                  ndredGig E0/0/1/0
5a 8d 01 90 03 f1 8f df
                        17 98 03 95 e5 a8 eb b4
                                                  Z...... .....
                                                  ....... ......
e1 39 b0 03 a7 94 e6 03
                        b8 03 04 c0 03 fd 8b
                                                  .9..... ......
04 00 a0 04 00 a8 04 00
                        b0 04 00 b8 04 00 c0 04
00 c8 04 00 d0 04 00 d8
                        04 00 e0 04 00 e8
f0 04 00 f8 04 05 80 05 00 88 05 ab fd 9d d6 05
90 05 00 98 05 f2 ad c6 d3 05 a0 05 00 a8 05 00
```

#### KV-GPB

#### Message length: 1142 bytes

| 8  | f5 | 06       | 12 | f6 | 08 | 0a       | 0b | 4e | 43 | 53 | 35 | 35       | 30 | 31 | 5f |          | NCS5501_ |
|----|----|----------|----|----|----|----------|----|----|----|----|----|----------|----|----|----|----------|----------|
|    |    | 70       |    |    |    |          | 73 |    |    |    | 43 |          |    |    |    |          | t2\Cisco |
|    |    | 4f       |    |    |    |          | 2d |    |    |    | 72 |          |    |    |    |          | infra-st |
|    |    | 73       |    |    |    |          |    |    |    |    | 6e |          |    |    |    |          | r:infra- |
|    |    | 61       |    |    |    | 74       |    | 63 |    |    | 69 |          |    |    |    |          | cs/inter |
|    |    | 63       |    |    | 2f |          |    | 74 |    |    | 66 |          |    |    |    |          | terface/ |
|    |    | 74       |    |    | 74 |          | 67 | 65 |    |    | 72 |          |    |    |    |          | eneric-c |
|    |    | 6e       |    |    |    | 73       |    | 0a |    | 30 |    | 35       |    | 31 |    |          | .2015-11 |
|    |    | 39       |    | c6 |    | d0       | 09 | 48 |    |    | af |          |    |    |    |          | H, P     |
|    |    | af       |    | a9 |    | 5a       |    | 07 |    |    | ba |          |    | a9 |    |          |          |
|    |    | 12       |    | 6b |    |          | 73 | 7a |    |    | 0e |          |    | 74 |    |          | z\$inte  |
|    |    | 61       |    |    | 2d |          | 61 | 6d |    | 2a |    | 48       |    | 6e |    |          | me*.Hund |
|    |    | 64       |    |    |    |          | 30 | 2f |    | 2f |    | 2f       |    | 7a |    |          | /0/1/0z. |
|    | 12 |          |    | 6f |    | 74       |    |    | 74 |    | 17 | 12       |    |    | 61 |          | ntzpa    |
|    | 6b |          |    | 73 |    | 72       |    | 63 |    | 69 |    | 65       |    |    | e0 | ckets-re |          |
|    | df |          |    | 17 |    |          | 62 |    |    | 65 |    | 2d       |    | 65 |    |          | ytes-rec |
|    |    | 76       |    | 64 |    | dc       |    | c2 |    | b4 |    |          | 15 | 12 |    |          |          |
|    | 61 |          |    | 65 |    | 73       | 2d | 73 |    |    | 74 |          |    | a8 |    | eived@   |          |
|    | b0 |          |    | 14 |    | 73<br>0a | 62 |    |    | 65 |    | 2d       |    | 65 |    | packets- |          |
|    |    | c3       |    |    | b0 |          | e4 |    |    | 21 |    | 2u<br>1a |    | 75 |    |          | ytes-sen |
|    |    | 63       |    |    | 74 | 2d       | 70 |    |    | 6b |    | 74       |    | 2d | 72 |          | 9z!mul   |
|    |    | 65       |    |    | 65 |          | 40 | fd |    | e6 |    | 74<br>7a |    | 12 | 1a |          | ackets-r |
|    |    | 6f       |    |    |    |          | 73 |    |    |    |    |          |    |    | 74 | eceived@ |          |
|    |    | 72       |    |    |    |          | 76 | 65 |    |    | 61 |          |    |    |    |          | t-packet |
|    | 75 |          |    |    |    |          |    | 74 |    |    | 04 |          |    | 12 | 16 |          | ed@.z    |
|    |    |          | 74 |    |    |          | 73 |    |    |    | 61 |          |    |    |    |          | t-packet |
|    |    | 73<br>61 |    |    |    |          | d3 | 8f |    | 03 |    | 1a       |    | 16 |    |          | zb       |
|    |    |          |    |    |    | 73       |    | 2d |    |    | 63 |          |    | 74 |    |          | -packets |
|    |    | 65       |    |    | 40 |          | 7a | 10 |    |    | 6f |          |    | 70 |    |          | outpu    |
|    | 2d |          |    | 6f |    | 73       | 38 |    |    | 16 |    | 12       |    | 75 |    |          | .zout    |
|    | 75 |          |    | 71 |    | 65       | 75 | 65 |    | 64 |    |          | 70 | 73 |    |          | e-drops8 |
|    |    | 0f       |    |    | 69 |          | 70 | 75 |    | 2d |    | 72       |    | 70 |    |          | ut-drops |
|    | 00 |          |    |    | 11 |          | 6e | 70 |    | 74 |    |          | 75 | 65 |    |          | put-queu |
|    | 2d |          |    | 6f |    | 73       | 38 | 00 | 7a |    |    |          | 72 | 75 |    |          | .zrun    |
|    |    | 70       |    |    | 6b |          | 74 | 73 |    | 72 |    | 63       |    |    | 76 |          | s-receiv |
|    |    | 38       |    | 7a |    | 12       | 16 | 67 |    | 61 |    | 74       |    | 70 |    |          | giant-pa |
|    | 6b |          |    | 73 |    | 72       | 65 | 63 |    | 69 |    | 65       |    | 38 |    | ckets-re |          |
|    |    | 12       | 1a | 74 |    | 72       | 6f | 74 |    | 6c |    | 64       |    | 70 |    |          | ttled-pa |
|    | 6b |          |    | 73 |    | 72       | 65 | 63 |    | 69 |    | 65       |    | 38 |    |          | ceived8. |
|    | 1b |          | 17 | 70 |    | 72       | 69 | 74 |    |    |    | 61       |    | 6b |    |          | ty-packe |
|    | 73 |          |    | 65 |    | 65       | 69 | 76 |    | 64 |    | 00       |    | 25 | 12 | ts-recei |          |
|    | 75 |          |    | 6e |    | 77       | 6e | 2d |    | 72 |    | 74       |    | 63 |    |          | -protoco |
|    |    | 70       |    | 63 |    | 65       | 74 | 73 |    |    | 65 | 63       |    |    | 76 |          | s-receiv |
|    |    | 38       |    | 7a |    | 12       | 0c | 69 | 6e |    | 75 | 74       |    | 65 | 72 | ed8.z    |          |
|    | 6f |          | 73 | 38 |    | 7a       |    | 12 |    |    | 72 | 63       |    |    | 72 | rors8.z. |          |
|    | 6f | 72       | 73 | 38 |    | 7a       | 12 | 12 |    | 69 |    | 70       | 75 | 74 |    |          | input-   |
|    | 76 |          |    |    | 75 |          | 73 | 38 |    |    | 1b | 12       |    |    | 72 |          | 8.zfr    |
|    |    | 69       |    | 67 |    | 65       | 72 | 72 | 6f |    | 73 | 2d       | 72 | 65 |    |          | rors-rec |
|    |    | 76       |    |    |    |          | 7a | 19 | 12 |    | 69 |          | 70 | 75 | 74 |          | input    |
|    |    | 67       |    |    | 72 |          | 64 | 2d |    |    | 63 |          |    | 74 | 73 |          | -packets |
| 88 | 00 | 7a       | 10 | 12 | 0c | 69       | 6e | 70 | 75 | 74 | 2d | 61       | 62 | 6f | 72 | 8.zin    | put-abor |

#### JSON

#### Message length: 1325 bytes

.....{" node id str":"NC S5501\_to p", "subs cription id str" :"test" "encodin g path": "Cisco-I OS-XR-in fra-stat sd-oper: infra-st atistics /interfa ces/inte rface/la test/gen eric-cou nters",' collecti on id":2 0186192, "collect ion star t time": 15230243 25283."m sq times tamp":15 23024325 289,"dat a\_json": [{"times tamp":15 23024325 288, "key s": {"int erface-n ame":"Hu ndredGia E0/0/1/0 "},"cont ent":{"p ackets-r eceived :4979418 6, "bytes -receive d":48544 422802," packetssent":25 37548353 80."byte s-sent": 25428671 2396922 "multica st-packe ts-recei ved":796 6343,"br oadcastpackets- received ":4,"mul ticast-p ackets-s ent":796 5276,"br oadcastpackets- sent":5, "output- drops":0 ,"output -queue-d rops":0. "input-d rops":0, "input-q ueue-dro ps":0," unt-pack ets-rece ived":0, "giant-p ackets-r eceived :0,"thro ttled-pa

ckets-re ceived"

## Agenda

- 1 Brief Telemetry Overview
- 2 Closer Look at Telemetry Components
- 3 The Progress So Far
- 4 Final Thoughts

## Design Your Transport Network Properly

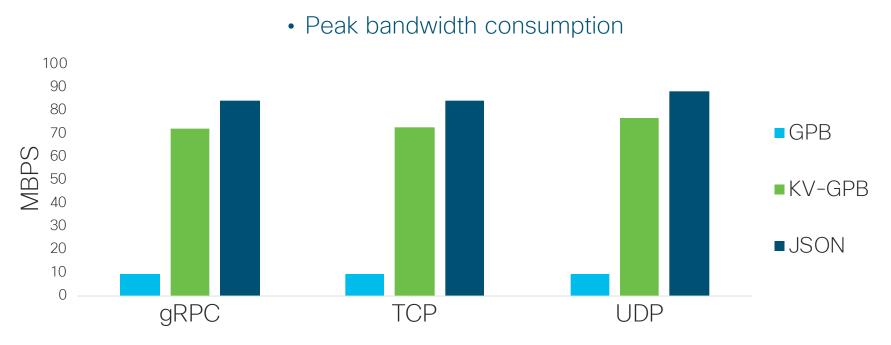

315k counters Every 5 seconds

## How Will Telemetry Fill Your Links?

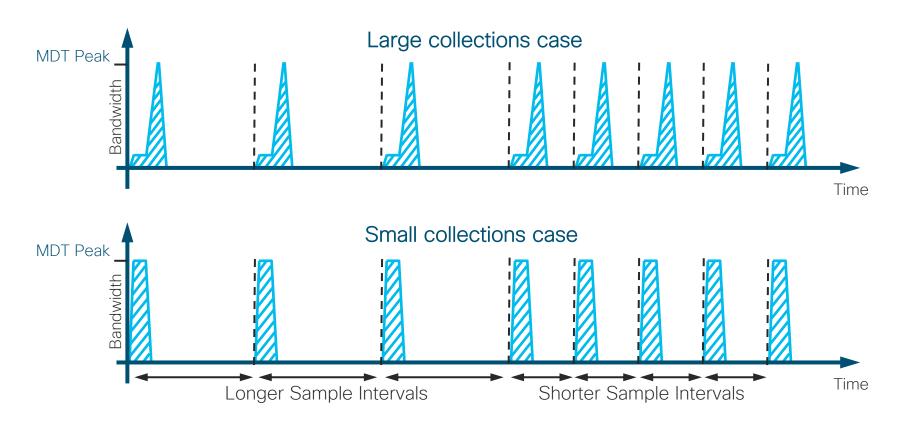

# Start Exploring Telemetry Today Go With Open Source Tools

stack-intro

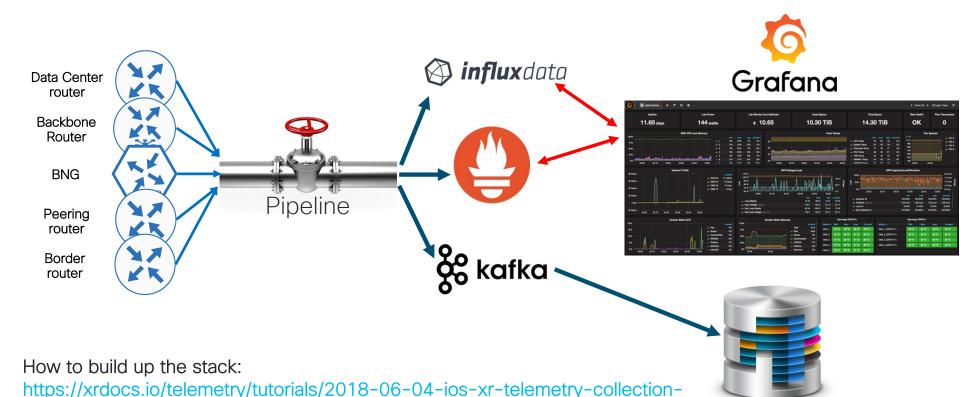

## Is Your Collector Fast Enough?

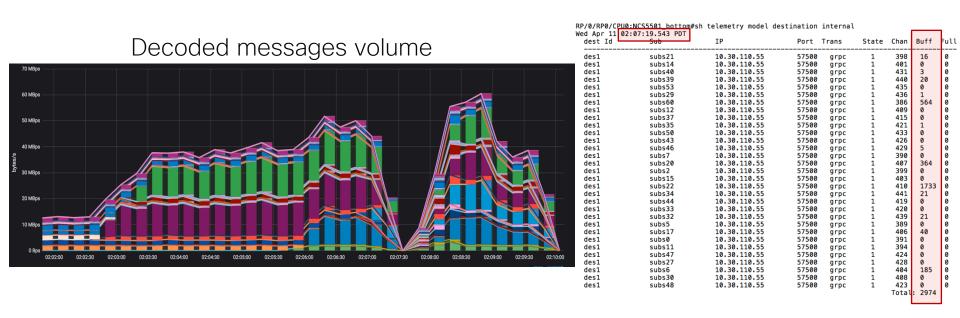

Make sure the collector has enough power to process your telemetry data.

# Is Your Hard Drive Write Speed Fast Enough? HDD-based server (SAS)

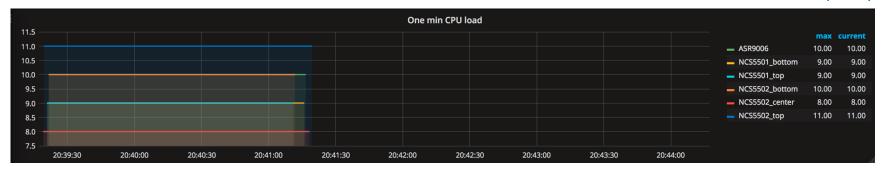

#### SSD-based server (SAS)

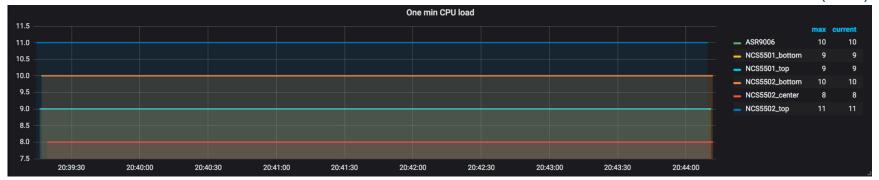

More about hard drives, DRAM and CPU for MDT here:

https://xrdocs.io/telemetry/tutorials/2018-07-10-is-your-infra-ready-for-telemetry/

## Don't Forget To Set The Correct Time!

**RP/0/RP0/CPU0:ios-xr**# sh clock Sun Apr 1 20:56:15.074 PDT 20:56:15.167 PDT Sun Apr 1 2019

cisco@ubuntu51=1:~\$ date
Sun Apr 1 23:13:11 PDT 2019

RP/0/RP0/CPU0:ios-xr#sh tele m subscription if-stats Sun Apr 1 20:50:17,883 PDT Subscription: if-stats ACTIVE State: DSCP/Qos marked value: Default Sensor groups: Td: if-stats Sample Interval: 5000 ms Cisco-IOS-XR-infra-statsd-oper:infra-Sensor Path: statistics/interfaces/interface[interface-name='Bundle-Ether\*']/latest/generic-counters Sensor Path State: Resolved Destination Groups: Group Id: DGroup1 Destination IP: 10.30.110.40 57500 Destination Port: Encodina: self-describing-gpb Transport: arpc State: Active

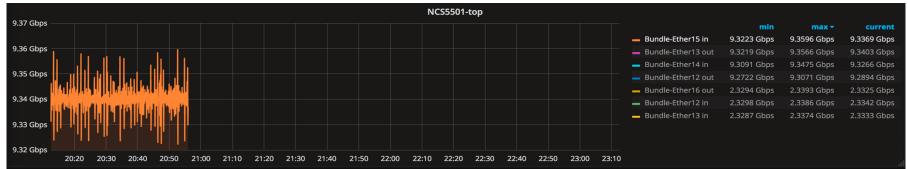

## What To Think About Selecting a TSDB

| Metric                                 | InfluxDB                         | Prometheus               | Elasticsearch                                      | OpenTSDB                      |  |
|----------------------------------------|----------------------------------|--------------------------|----------------------------------------------------|-------------------------------|--|
| Website                                | https://influxdata.com/          | https://prometheus.io/   | https://www.elastic.co/products/elasticsearch      | http://opentsdb.net           |  |
| Category                               | Real-time Analytics              | Monitoring System        | Real-time Search                                   | Real-time Analytics           |  |
| Supported Measurements                 | metrics, events                  | metrics                  | metrics, events                                    | metrics                       |  |
| High Availability (HA)                 | Double writing 2 servers         | Double writing 2 servers | Clustering                                         | Clustering                    |  |
| Underlying Technology                  | Golang                           | Golang                   | Java                                               | Java, Hadoop                  |  |
| Storage Backend                        | Custom                           | Custom                   | Document                                           | Hadoop (Columnar)             |  |
| Supported Data Types                   | int64, float64, bool, and string | float64                  | string, int32, int64, float32, float64, bool, null | int64, float32, float64       |  |
| Bytes per point after compression      | 2.2                              | 1.3                      | 22                                                 | 12                            |  |
| Metric Precision                       | nanosecond                       | millisecond              | millisecond                                        | millisecond                   |  |
| Write Performance - Single Node        | 470k metrics / sec (custom HW    | /)800k metrics / sec     | 30k metrics / sec                                  | 32k metrics /sec (calculated) |  |
| Query Performance (1 host, 12hr by 1m) | 3.78 ms (min), 8.17 (avg)        | tbd                      | 13.23 ms (min), 28.6 (avg)                         | tbd                           |  |
| Query Language                         | InfluxQL (SQL like)              | PromQL                   | Query DSL                                          | lookup only                   |  |
| Community Size                         | large                            | large                    | large                                              | medium                        |  |
| Maturity                               | Stable                           | Stable                   | Stable                                             | stable                        |  |

Full table: <a href="https://tinyurl.com/jsd4esy">https://tinyurl.com/jsd4esy</a>
Good to read: <a href="https://tinyurl.com/ybaw4ww6">https://tinyurl.com/ybaw4ww6</a>

InfluxDB vs OpenTSDB: <a href="https://tinyurl.com/y8ofbjyy">https://tinyurl.com/y8ofbjyy</a> InfluxDB vs Cassandra: <a href="https://tinyurl.com/y83vv9ys">https://tinyurl.com/y83vv9ys</a>

DB ranking: <a href="https://tinyurl.com/ya8rrrjp">https://tinyurl.com/ya8rrrjp</a>

InfluxDB vs Elasticsearch: <a href="https://tinyurl.com/y7yxjf6v">https://tinyurl.com/y7yxjf6v</a>

### You Can See a Lot. In Real Time

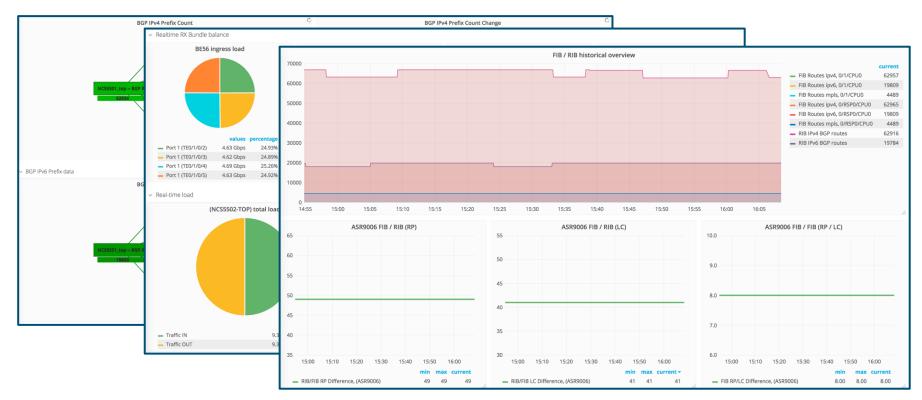

## Telemetry For Optical Transceivers and Platforms

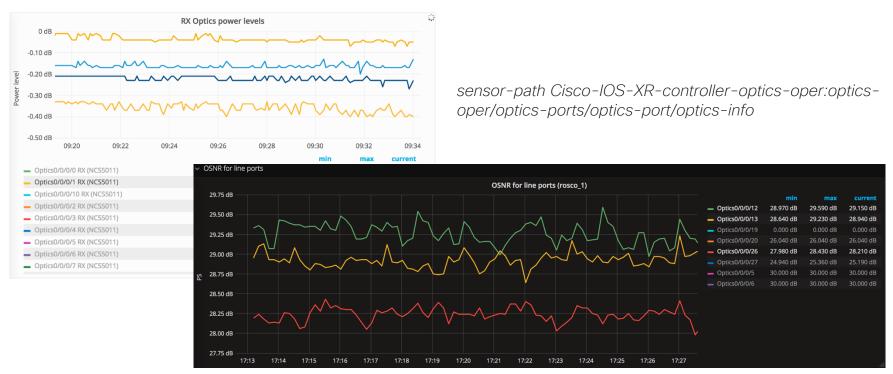

https://xrdocs.io/telemetry/tutorials/2017-10-25-ncs1002-telemetry-deep-dive

## Different Companies Are Starting To Be Involved

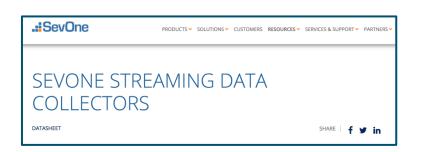

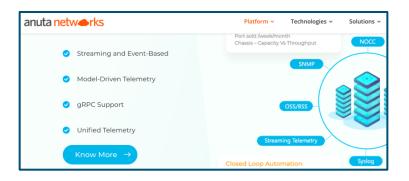

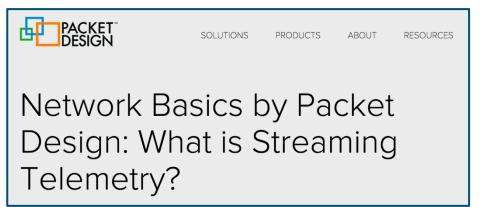

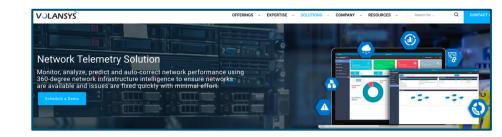

## gNMI part of the Solution

- Network management interface defined by OpenConfig (mostly lead by Google)
- Configuration management and streaming telemetry in a single protocol
- Data model independent
- Based on Google RPC framework and HTTP/2

The main goal for Telemetry is to provide a "standard" approach for encoding and transport protocols support across different vendors.

## gNMI Implementation in Cisco IOS XR Telemetry

- MDT is based on gNMI v0.4.0
- Introduced in release IOS XR 6.5.1
- The only IOS XR Configuration needed:

```
grpc
port <10000 .. 57999>
```

• TLS is enabled by default. To disable TLS:

```
grpc
no-tls
```

## Agenda

- 1 Brief Telemetry Overview
- 2 Closer Look at Router
- The Progress So far
- 4 Final Thoughts

## Key Messages

- Streaming Telemetry is here for you.
   Start to receive benefits from it today!
- Select encoding and transport wisely. Good start for beginners with Key-Value GPB & gRPC.
- It's easy to explore. Scripts to bring up stack <u>available</u>. Should take less than 15 mins to provision.
- Read for more materials: https://xrdocs.io/telemetry/

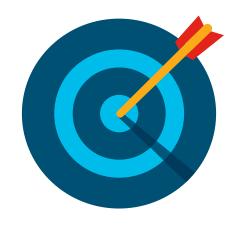

### Have a Full Picture in Your Head

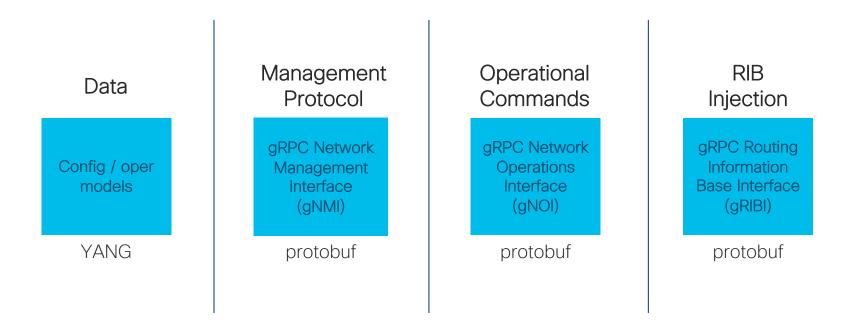

Telemetry is just a piece of a puzzle

# Thank you!

Questions / Comments?

Drop me a note: mkorshun@cisco.com